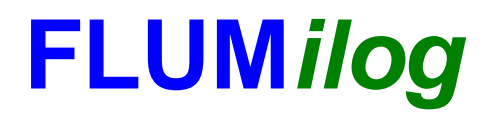

**Interface graphique v.5.6.1.0 Outil de calculV5.61**

# **Flux Thermiques Détermination des distances d'effets**

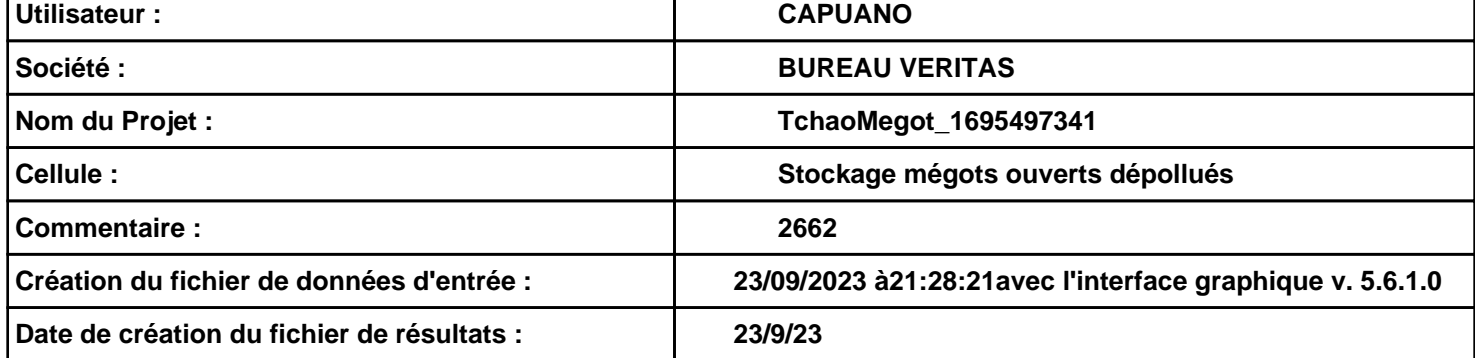

# **I. DONNEES D'ENTREE :**

#### **Donnée Cible**

**Hauteur de la cible : 1,8 m** 

## **Géométrie Cellule1**

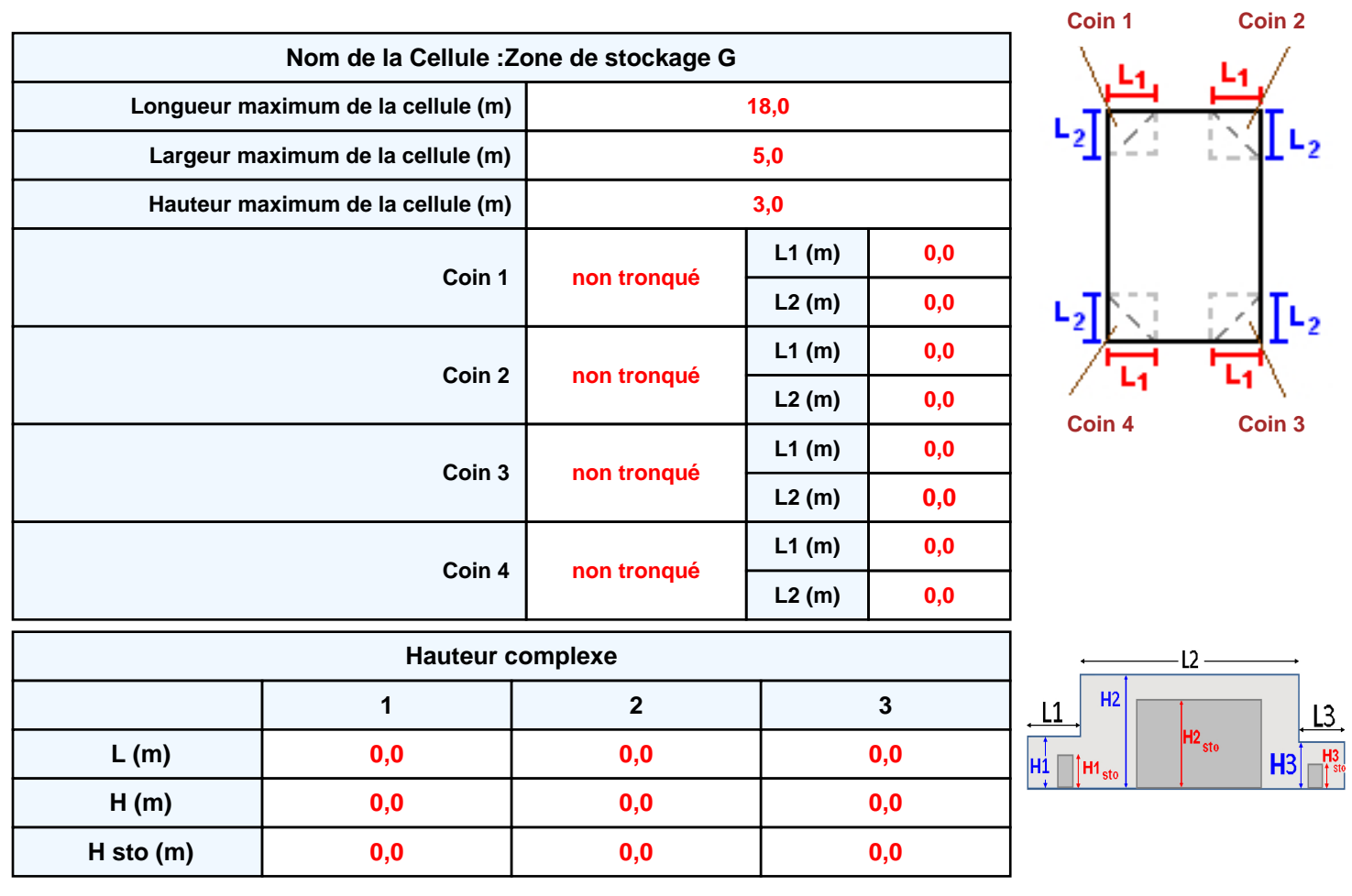

#### **Toiture**

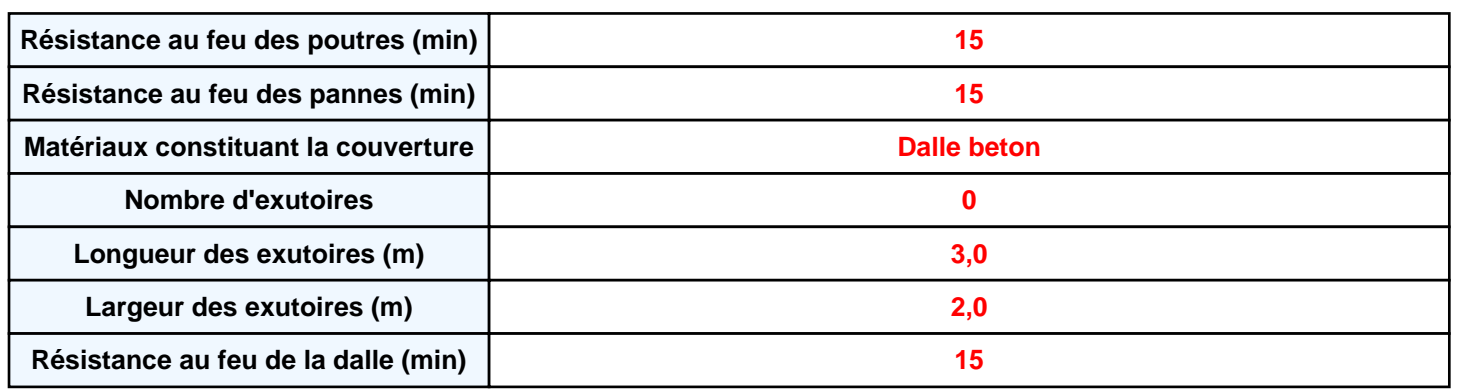

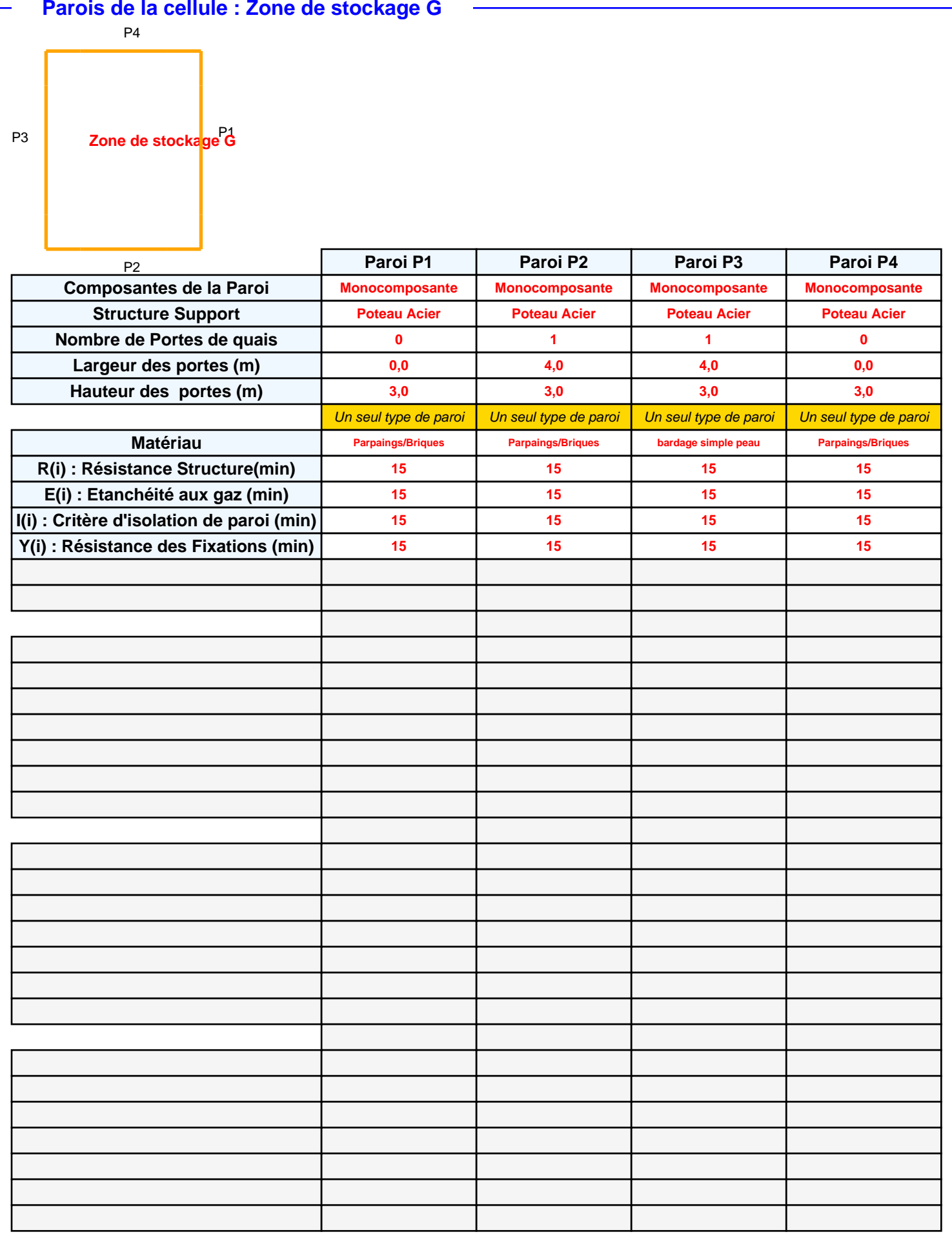

## *TchaoMegot\_1695497341* **FLUM***ilog*

## **Stockage de la cellule : Zone de stockage G**

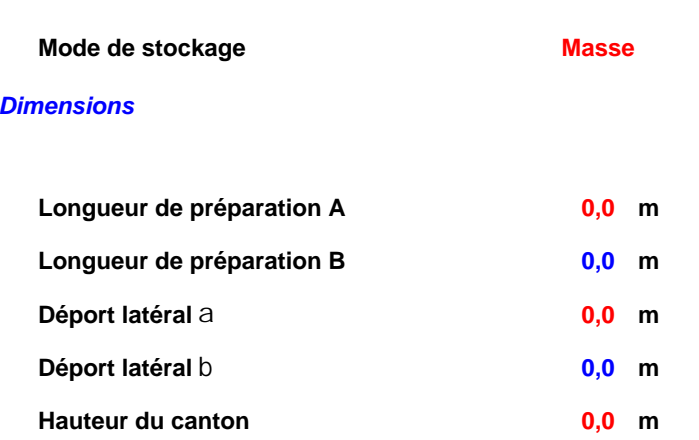

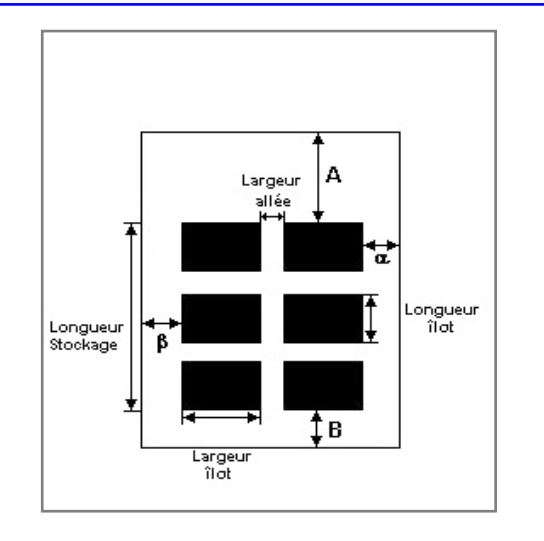

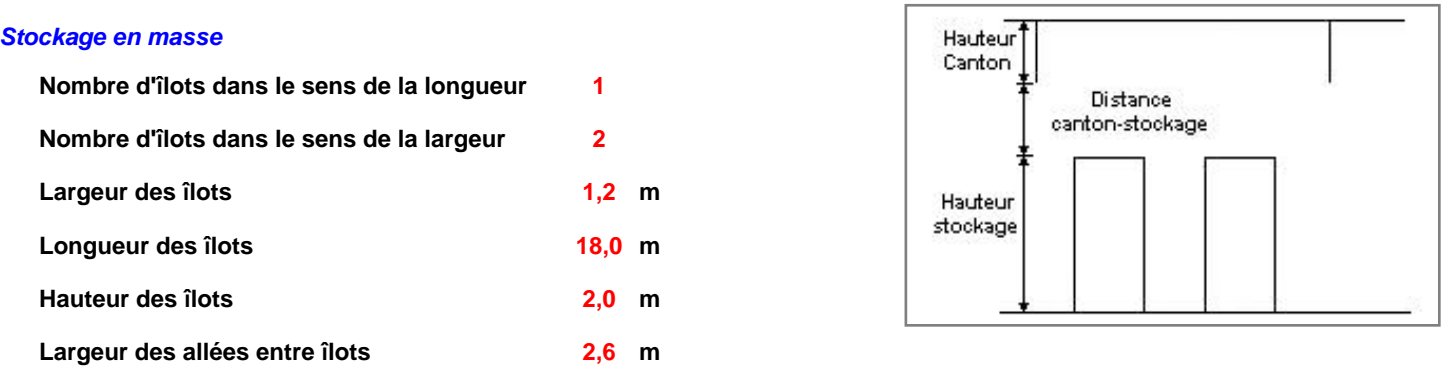

## **Palette type de la cellule Zone de stockage G**

#### *Dimensions Palette*

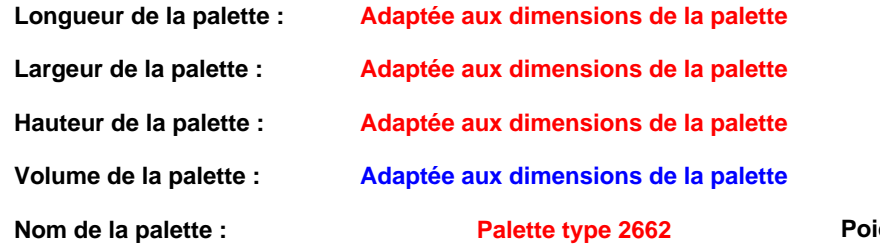

#### **ids total de la palette : <mark> Par défaut</mark>**

#### *Composition de la Palette (Masse en kg)*

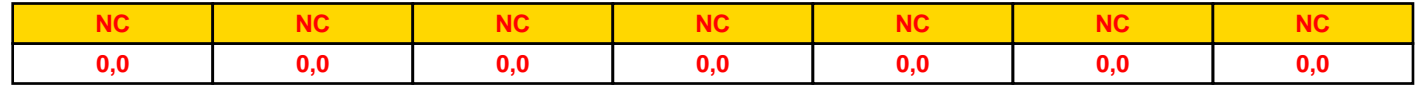

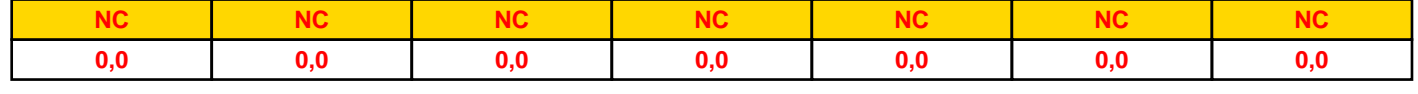

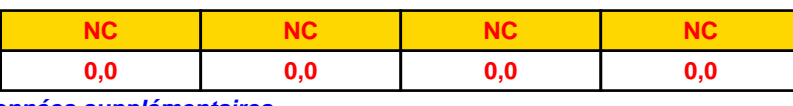

## *Données supplémentaires*

**Durée de combustion de la palette :**

**45,0 min**

**Puissance dégagée par la palette :**

**Adaptée aux dimensions de la palette**

**Rappel : les dimensions standards d'une Palette type 2662 sont de 1,2 m \* 0,8 m x 1,5 m, sa puissance est de 1875,0 kW**

## **Merlons**

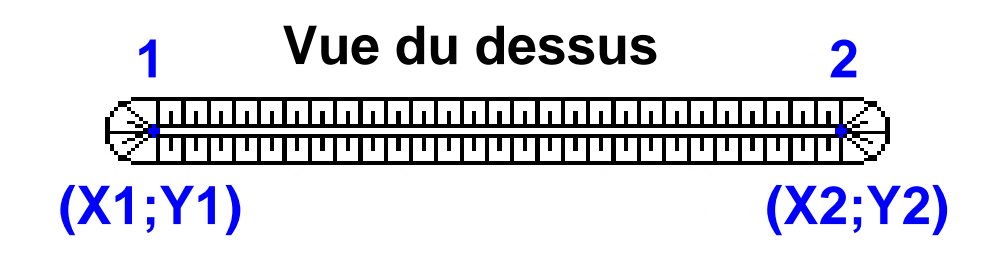

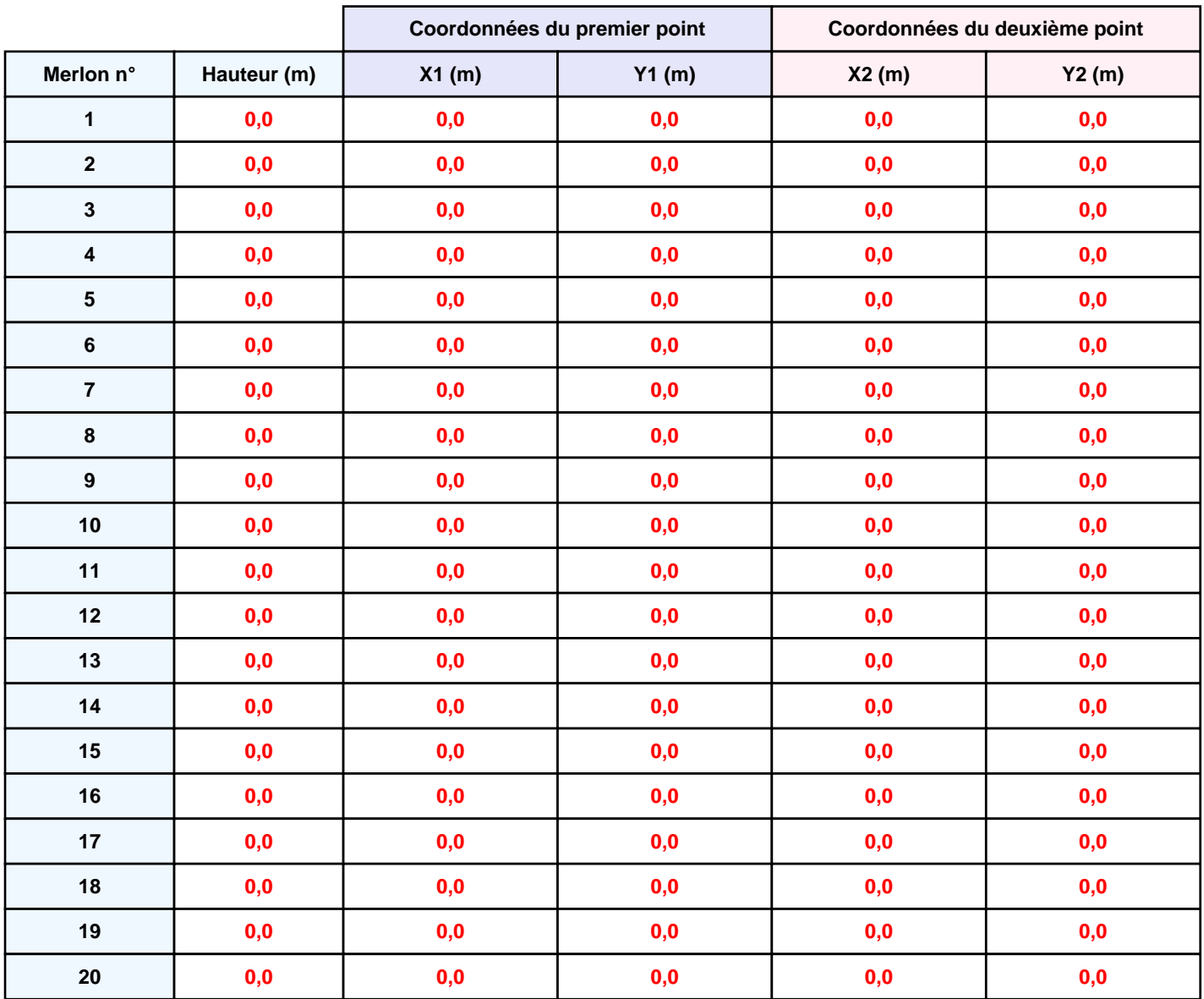

# **II. RESULTATS :**

**Départ de l'incendie dans la cellule : Zone de stockage G**

**Durée de l'incendie dans la cellule : Zone de stockage G 53,0 min**

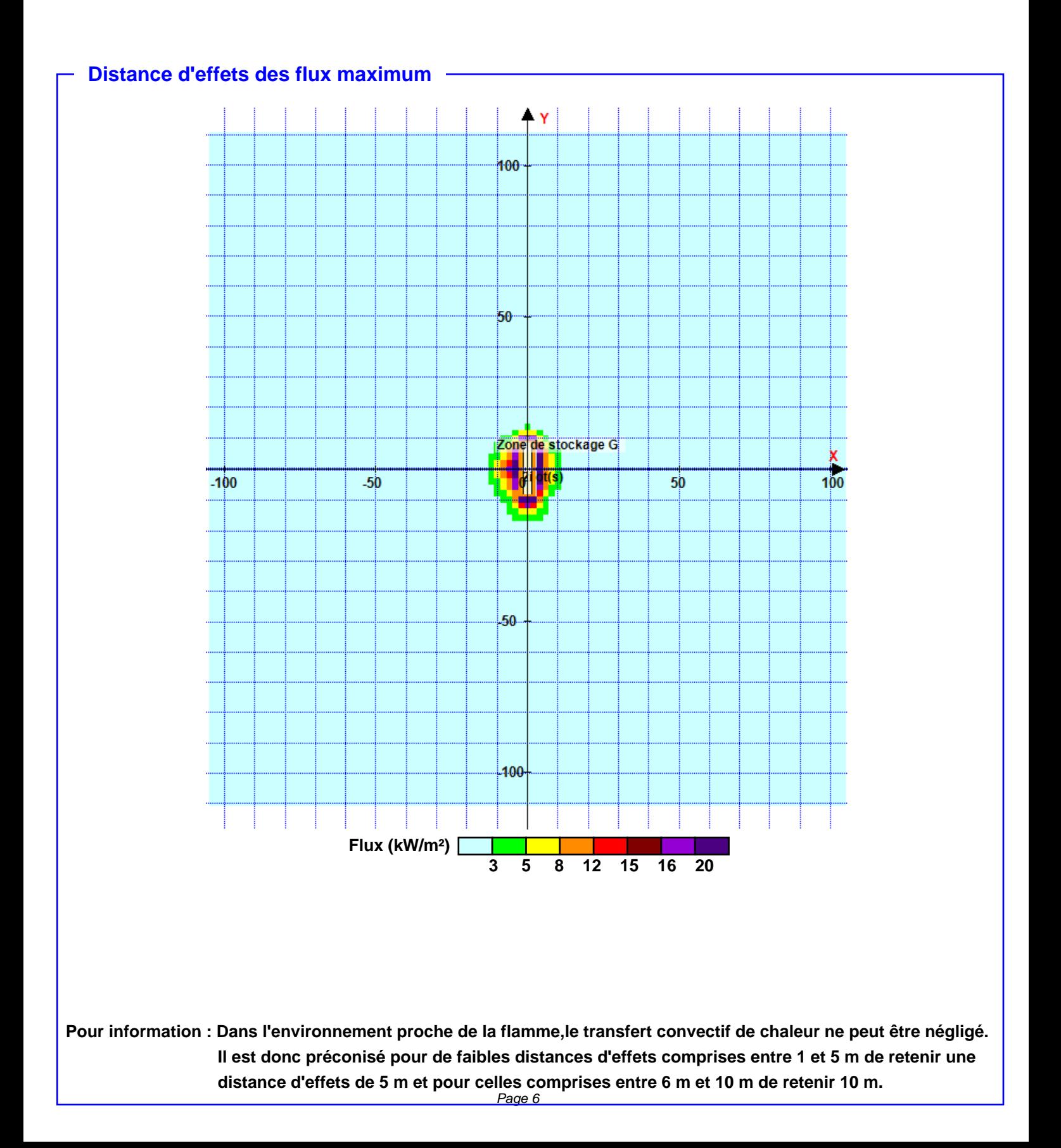